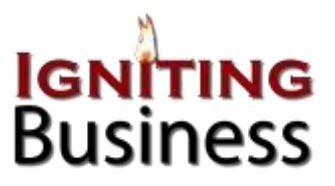

## **Windows Shortcuts**

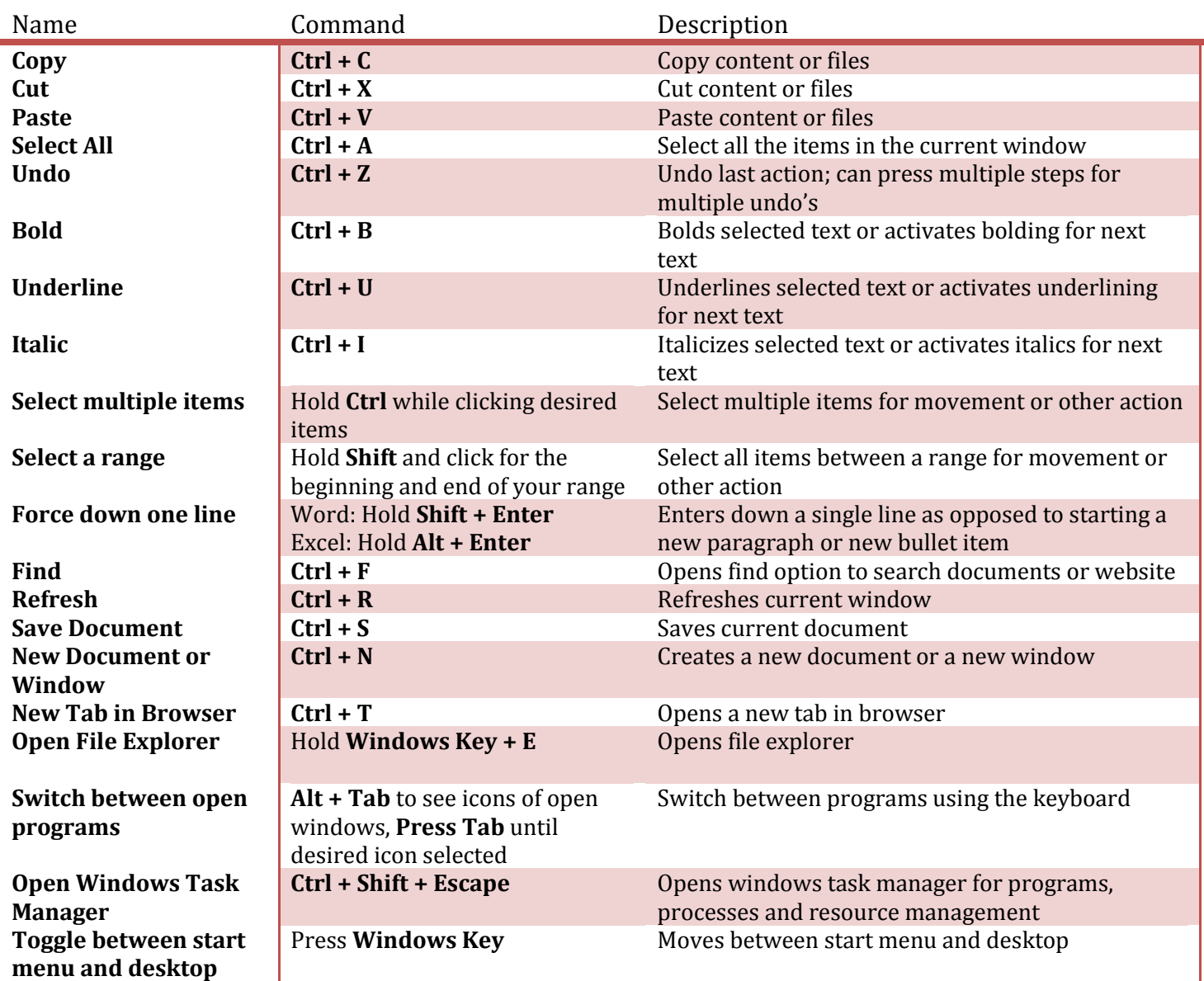

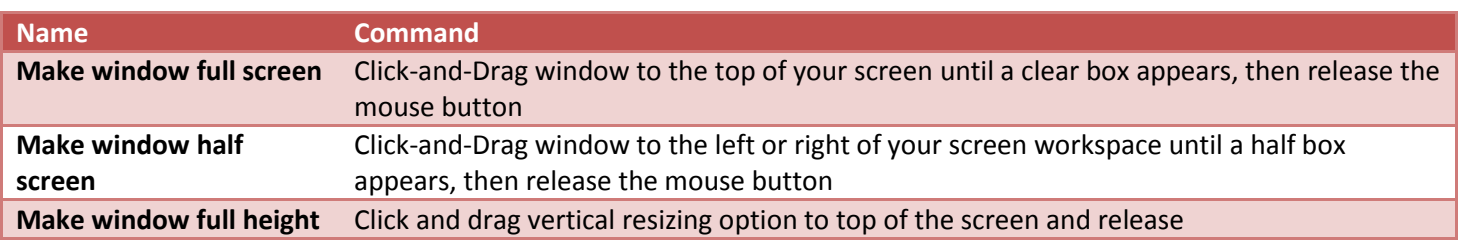